# **FLOA 3x / 4x - Intégration**

**Contenu** 

[Comment configurer votre compte ?](#page-0-0) [Comment proposer le paiement FLOA 3x / 4x à vos clients ?](#page-1-0) [Les web services en mode Web](#page-1-1) [Les web services en mode Direct](#page-2-0) [Les champs obligatoires](#page-10-0) [Transmission des données acheteurs](#page-11-0) [Comment réaliser des tests ?](#page-13-0) [Les codes de retour](#page-13-1) [Exemples de trame](#page-14-0) [Pages associées](#page-17-0)

Plus d'informations

[Intégration du moyen de paiement](https://docs.monext.fr/pages/viewpage.action?pageId=747145908)

## <span id="page-0-0"></span>Comment configurer votre compte ?

Vous devez vous rapprocher de votre responsable de compte ou d'un commercial pour la création de ce moyen de paiement. Monext Online réalise toute la configuration.

#### Contactez le [support Monext Online.](https://support.payline.com/hc/fr/requests/new)

Une fois votre le nom de l'alias du numéro de contrat créé alors le moyen de paiement est disponible. Vous devez réaliser des transactions 'pilote' pour valider le bon fonctionnement en production.

Le code (card\_code) du moyen de paiement est : CASINO\_3XCB ou CASINO\_4XCB

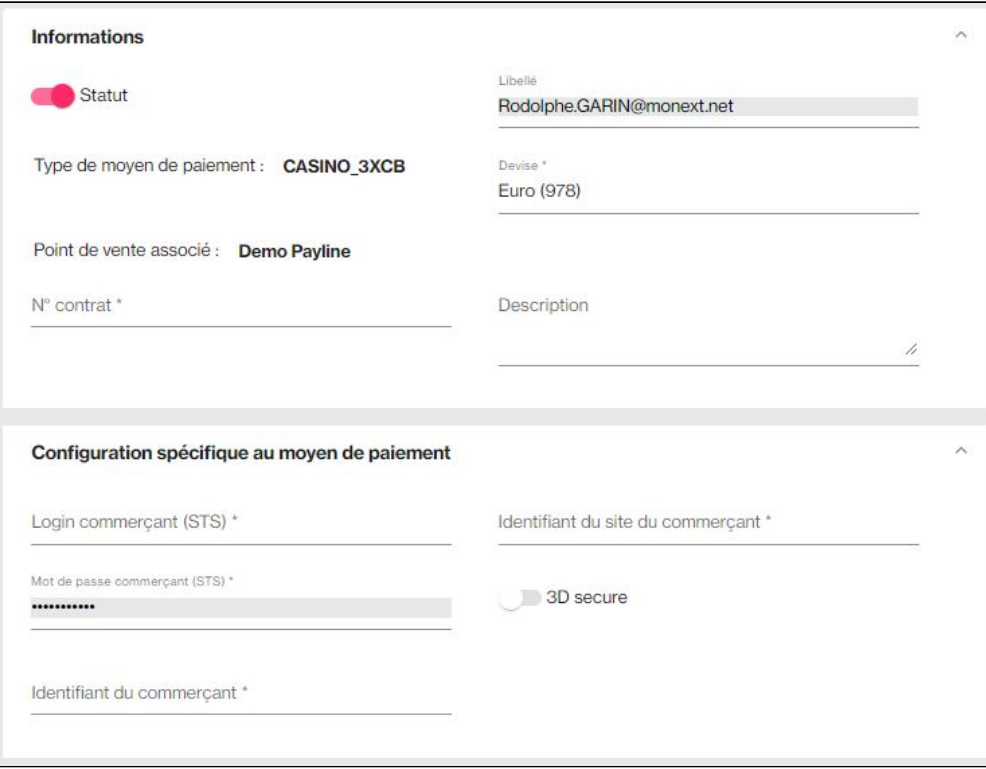

Pour ces deux moyens de paiement, il est indispensable de renseigner 4 informations :

- Identifiant STS
- Mot de passe STS
- Identifiant commerçant
- Identifiant site commercant
- Si le contrat souscrit est un contrat 3DS ou non

# <span id="page-1-0"></span>Comment proposer le paiement FLOA 3x / 4x à vos clients ?

Le mode d'intégration est disponible avec l'API WebPayment : services doWebPayment et getWebPaymentDetail. Le mode d'intégration en API direct avec la fonction 3DS est disponible.

## **Les principes d'utilisation**

Au moment du [doWebPayment,](https://docs.monext.fr/display/DT/Webservice+-+doWebPaymentRequest) Payline réalise une demande d'éligibilité de paiement avant de proposer le moyen de paiement 3x ou 4x.

Payline affiche les conditions de crédit : échéancier et CGV.

Payline peut remplir les champs la date de naissance, département et nom de jeune fille s'ils sont fournis par le commerçant.

Le moyen de paiement ne s'affiche pas si le score n'a pu être réalisé. L'échéancier s'affiche même en cas de données personnelles manquantes.

Les paiements FLOA 3x/4x sont éligibles au traitement par le module anti-fraude Payline, au même titre que les autres transactions. Si une authentification 3DSecure est nécessaire, Payline gère l'affichage de la page ACS. Seul un refus banque (FICP ou acquéreur) peut conduire à un refus du paiement.

La fonction [getWebPaymentDetail](https://docs.monext.fr/display/DT/Webservice+-+getWebPaymentDetailsRequest) renvoie l'échéancier sélectionné par l'acheteur.

Le marchand a la possibilité de modifier le montant de la commande après que le paiement ait été accepté. Le montant doit être inférieur ou égal à celui de la commande initiale .

La référence commande doit être différente a chaque paiement : balise [order.ref](https://docs.monext.fr/display/DT/Object+-+order)

## <span id="page-1-1"></span>Les web services en mode Web

#### **Initier le paiement**

- Les services [doWebPayment](https://docs.monext.fr/display/DT/Webservice+-+doWebPaymentRequest) et [getWebPaymentDetail s](https://docs.monext.fr/display/DT/Webservice+-+getWebPaymentDetailsRequest)ont disponibles.
- L'object [Payment s](https://docs.monext.fr/display/DT/Object+-+payment)era transmis par le commerçant avec les valeurs Action = 101 et Mode = CPT.

## **Récupérer le résultat**

Le service [getWebPaymentDetail r](https://docs.monext.fr/display/DT/Webservice+-+getWebPaymentDetailsRequest)etourne l'échéancier : champ transaction.partnerAdditionalData avec paymentSchedule. Cette fonction implique l'utilisation d'une balise version avec une valeur **>= 16**.

#### **Exemple partnerAdditionalData**

```
{
   "paymentSchedule": [
     {
       "amount": "2895",
       "date": "2018-03-02T00:00:00+01:00",
       "rank": "1"
     },
     {
       "amount": "2892",
       "date": "2018-04-01T00:00:00+02:00",
       "rank": "2"
     },
     {
       "amount": "2892",
       "date": "2018-05-01T00:00:00+02:00",
       "rank": "3"
     },
     {
       "amount": "2892",
       "date": "2018-05-31T00:00:00+02:00",
       "rank": "4"
     }
   ]
}
```
## **Remboursement**

Le service [doRefund](https://docs.monext.fr/display/DT/Webservice+-+doRefundRequest) permet de rembourser la commande.

### **Annulation**

La fonction [doReset](https://docs.monext.fr/display/DT/Webservice+-+doResetRequest) de l'API Payline permet au marchand de demander l'annulation totale ou partielle de la commande.

## <span id="page-2-0"></span>Les web services en mode Direct

Le mode d'intégration en API direct est disponible en utilisant le webservice [isRegistered.](https://docs.monext.fr/display/DT/Webservice+-+isRegisteredRequest) Ce service vous permet de récupérer le scoring data nécessaire pour appeler le moyen de paiement Floa.

Vous récupérez un registrationToken à renvoyer dans la demande de 3D Secure [verifyEnrollment p](https://docs.monext.fr/display/DT/Webservice+-+verifyEnrollmentRequest)uis dans la demande de paiement [doAuthorization](https://docs.monext.fr/display/DT/Webservice+-+doAuthorizationRequest).

En entrée le commerçant indique le contrat, le montant, commande et les données personnelles. En retour, il reçoit un l'échéancier de paiement dont les frais de dossier et le registrationToken qui permettra de réaliser le paiement.

### **Les étapes**

- 1. Sur le site marchand, le consommateur valide son panier, puis le marchand appelle Payline avec le service [isRegistered](https://docs.monext.fr/display/DT/Webservice+-+isRegisteredRequest).
- 2. Payline retourne un code 02500 Accepter pour valider la demande et renvoie le registrationToken ainsi qu'une balise data contenant un objet JSON avec l'échéancier paymentSchedules et le montant totalAmount.
- 3. Puis il renvoie le jeton registrationToken dans la balise [payment](https://docs.monext.fr/display/DT/Object+-+payment) en appelant le [verifyEnrollment](https://docs.monext.fr/display/DT/Webservice+-+verifyEnrollmentRequest) pour réaliser le 3D Secure.
- 4. Le consommateur saisie son mot de passe reçu par mobile.
- 5. Le marchand réalise la demande de paiement [doAuthorization](https://docs.monext.fr/display/DT/Webservice+-+doAuthorizationRequest) avec registrationToken dans la balise [payment](https://docs.monext.fr/display/DT/Object+-+payment) et les données 3DS.
- 6. Payline réalise la requête et la réponse du l'autorisation et renvoie une notification.

Lorsque un [doAuthorization](https://docs.monext.fr/display/DT/Webservice+-+doAuthorizationRequest) ou un [verifyEnrollment](https://docs.monext.fr/display/DT/Webservice+-+verifyEnrollmentRequest) est réalisé avec la balise registrationToken demandé qui est absente, vide ou incorrectement valorisée.

L'erreur suivante est remontée par le service : code 02999, short\_message ERROR, long\_message 'Invalid registration token'.

### **Exemples de web services**

#### **1. Branchement de la demande de scoring : isRegistered**

#### **Service isRegistered Request**

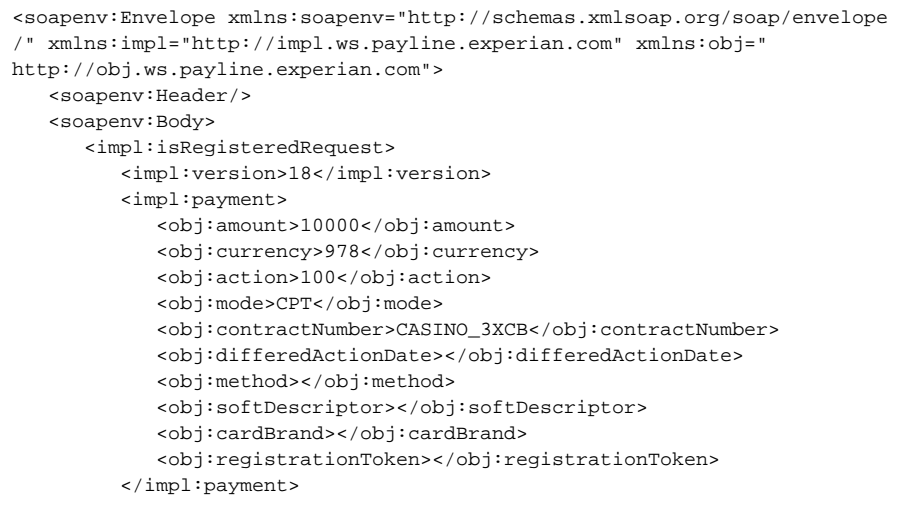

```
 <impl:order>
             <obj:ref>cas_test_015</obj:ref>
             <obj:origin>10</obj:origin>
             <obj:country>FR</obj:country>
             <obj:taxes></obj:taxes>
             <obj:amount>10000</obj:amount>
             <obj:currency>978</obj:currency>
             <obj:date>23/11/2017 10:15</obj:date>
             <obj:details>
                <!--0 to 100 repetitions:-->
                 <obj:details>
                    <obj:ref></obj:ref>
                    <obj:price></obj:price>
                    <obj:quantity></obj:quantity>
                    <obj:comment></obj:comment>
                    <obj:category></obj:category>
                    <obj:brand></obj:brand>
                    <obj:subcategory1></obj:subcategory1>
                    <obj:subcategory2></obj:subcategory2>
                    <obj:additionalData></obj:additionalData>
                    <obj:taxRate></obj:taxRate>
                 </obj:details>
             </obj:details>
             <obj:deliveryTime>1</obj:deliveryTime>
             <obj:deliveryMode>1</obj:deliveryMode>
             <obj:deliveryExpectedDate>31/12/2017</obj:
deliveryExpectedDate>
             <obj:deliveryExpectedDelay>66</obj:deliveryExpectedDelay>
             <obj:deliveryCharge></obj:deliveryCharge>
          </impl:order>
          <impl:privateDataList>
             <obj:privateData>
                 <obj:key>OrderSaleChannel</obj:key>
                 <obj:value>DESKTOP</obj:value>
             </obj:privateData>
             <obj:privateData>
                 <obj:key>CustomerBirthZipCode</obj:key>
                 <obj:value>12345</obj:value>
             </obj:privateData>
             <obj:privateData>
                 <obj:key>CustomerMaidenName</obj:key>
                 <obj:value>Bob</obj:value>
             </obj:privateData>
          </impl:privateDataList>
          <impl:buyer>
             <obj:title>1</obj:title>
             <obj:lastName>Bouvier</obj:lastName>
             <obj:firstName>C</obj:firstName>
             <obj:email>test@gmail.com</obj:email>
             <obj:shippingAdress>
                 <obj:title>1</obj:title>
                 <obj:name>Bouvier</obj:name>
                 <obj:firstName>Charlelie</obj:firstName>
                 <obj:lastName>B</obj:lastName>
                 <obj:street1>SArue de marseille</obj:street1>
                 <obj:street2>SAstreet2</obj:street2>
                 <obj:cityName>Aix</obj:cityName>
                 <obj:zipCode>13390</obj:zipCode>
                 <obj:country>FR</obj:country>
                 <obj:phone>0600000000</obj:phone>
                 <obj:state>FRANCE</obj:state>
                 <obj:county>france</obj:county>
                 <obj:phoneType>1</obj:phoneType>
             </obj:shippingAdress>
             <obj:billingAddress>
                 <obj:title>1</obj:title>
                 <obj:name>Michel</obj:name>
                 <obj:firstName>Eric</obj:firstName>
                 <obj:lastName>M</obj:lastName>
                 <obj:street1>rue de marseille</obj:street1>
                 <obj:street2>street2</obj:street2>
```

```
 <obj:cityName>Marseille</obj:cityName>
                 <obj:zipCode>13001</obj:zipCode>
                 <obj:country>FR</obj:country>
                 <obj:phone>0600000000</obj:phone>
                 <obj:state>FRANCE</obj:state>
                 <obj:county/>
                 <obj:phoneType>6</obj:phoneType>
             </obj:billingAddress>
             <obj:accountCreateDate>10/10/01</obj:accountCreateDate>
             <obj:accountAverageAmount>1000</obj:accountAverageAmount>
             <obj:accountOrderCount>1</obj:accountOrderCount>
             <obj:walletId/>
             <obj:walletDisplayed/>
             <obj:walletSecured/>
             <obj:walletCardInd/>
             <obj:ip/>
             <obj:mobilePhone>0600000000</obj:mobilePhone>
             <obj:customerId>7777902</obj:customerId>
             <obj:legalStatus/>
             <obj:legalDocument/>
             <obj:birthDate>1990-12-20</obj:birthDate>
             <obj:deviceFingerprint/>
          </impl:buyer>
       </impl:isRegisteredRequest>
    </soapenv:Body>
</soapenv:Envelope>
```
#### **Service isRegistered Response**

```
<soapenv:Envelope xmlns:soapenv="http://schemas.xmlsoap.org/soap/envelope
/">
    <soapenv:Body>
       <isRegisteredResponse xmlns="http://impl.ws.payline.experian.com">
          <result>
             <code xmlns="http://obj.ws.payline.experian.com">02500</code>
             <shortMessage xmlns="http://obj.ws.payline.experian.com"
>ACCEPTED</shortMessage>
             <longMessage xmlns="http://obj.ws.payline.experian.com"
>Operation Successfull</longMessage>
          </result>
          <token>eyJhbGciOiJIUzUxMiJ9.
eyJzdWIiOiJ7XCJzdGF0dXNJbmRleFwiOjAsXC
J0b3RhbEFtb3VudFwiOjEwMTU1LFwidG9rZW5TVFNcIjpcImM2ODdjMWMyLTUxZjctNDU0Zi1
iN
jFiLWE0OGZlMWM3ZDVjOVwiLFwidG9rZW5TY29yaW5nXCI6XCJhYmY4MDMyNy0zZmNiLTQ1OD
ct
YjlmMC0xMjBiYWQwYzQ5YzFcIixcInBheW1lbnRTY2hlZHVsZXNcIjpbe1wiYW1vdW50XCI6M
zM
4NSxcImRhdGVcIjoxNTExNDc4MDAwMDAwLFwicmFua1wiOjF9LHtcImFtb3VudFwiOjMzODUs
X^{\alpha}JkYXRlXCI6MTUxNDA3MDAwMDAwMCxcInJhbmtcIjoyfSx7XCJhbW91bnRcIjozMzg1LFwiZGF
0Z
VwiOjE1MTY2NjIwMDAwMDAsXCJyYW5rXCI6M31dLFwibWVyY2hhbnRDdXN0b21lcklkXCI6XC
I3
Nzc3OTAyXCJ9In0.i5EFRmfwK214DrQPvgHwc8SCJ-
KfoYNjRSHlZC5lSWtJqmmTTZQdSDkRPXBgkB6YKStU0ancwnLng6HGR_ypkQ</token>
          <data>{"paymentSchedules":[{"amount":3385,"date":1511478000000,"
rank":1}, 
  {"amount":3385,"date":1514070000000,"rank":2},
  {"amount":3385,"date":1516662000000,"rank":3}],"totalAmount":10155}<
/data>
       </isRegisteredResponse>
    </soapenv:Body>
</soapenv:Envelope>
```
#### **2. Branchement du 3DS : verifyEnrollment**

```
Service verifyEnrollment Request
```

```
<soapenv:Envelope xmlns:soapenv="http://schemas.xmlsoap.org/soap/envelope
/" 
   xmlns:impl="http://impl.ws.payline.experian.com" 
   xmlns:obj="http://obj.ws.payline.experian.com">
    <soapenv:Header/>
    <soapenv:Body>
       <impl:verifyEnrollmentRequest>
          <impl:version>17</impl:version>
          <impl:card>
             <!--Optional:-->
             <obj:encryptionKeyId></obj:encryptionKeyId>
             <!--Optional:-->
             <obj:encryptedData></obj:encryptedData>
             <!--Optional:-->
             <obj:number>5017670000001800</obj:number>
             <obj:type>MASTERCARD</obj:type>
             <!--Optional:-->
             <obj:expirationDate>1220</obj:expirationDate>
             <!--Optional:-->
             <obj:cvx>123</obj:cvx>
             <!--Optional:-->
             <obj:ownerBirthdayDate>1990-12-20</obj:ownerBirthdayDate>
             <!--Optional:-->
             <obj:password></obj:password>
             <!--Optional:-->
             <obj:cardPresent></obj:cardPresent>
             <!--Optional:-->
             <obj:cardholder></obj:cardholder>
             <!--Optional:-->
             <obj:token></obj:token>
          </impl:card>
          <impl:payment>
             <obj:amount>10000</obj:amount>
             <obj:currency>978</obj:currency>
             <obj:action>101</obj:action>
             <obj:mode>CPT</obj:mode>
             <obj:contractNumber>CAS_3XCB_3DS</obj:contractNumber>
             <!--Optional:-->
             <obj:differedActionDate></obj:differedActionDate>
             <!--Optional:-->
             <obj:method></obj:method>
             <obj:softDescriptor></obj:softDescriptor>
             <!--Optional:-->
             <obj:cardBrand>MASTERCARD</obj:cardBrand>
             <obj:registrationToken>eyJhbGciOiJIUzUxMiJ9.
eyJzdWIiOiJ7XCJzdGF0dXN
JbmRleFwiOjAsXCJ0b3RhbEFtb3VudFwiOjEwMTU1LFwidG9rZW5TVFNcIjpcIjM2NmM0YmI0
LWJhMj
EtNGUzMi1iOWRjLTU3M2E0MGZhMTJmYVwiLFwidG9rZW5TY29yaW5nXCI6XCJkYWI1ODA4OS0
xYWFjL
TQ5ODgtOGZjZS1jYzA2MDU0NjkwYzNcIixcInBheW1lbnRTY2hlZHVsZXNcIjpbe1wiYW1vdW
50XCI6
MzM4NSxcImRhdGVcIjoxNTExMzkxNjAwMDAwLFwicmFua1wiOjF9LHtcImFtb3VudFwiOjMzO
DUsXCJ
kYXRlXCI6MTUxMzk4MzYwMDAwMCxcInJhbmtcIjoyfSx7XCJhbW91bnRcIjozMzg1LFwiZGF0
ZVwiOj
E1MTY1NzU2MDAwMDAsXCJyYW5rXCI6M31dLFwibWVyY2hhbnRDdXN0b21lcklkXCI6XCI3Nzc
3OTAyX
CJ9In0.3gIXWt8iwgbzMz_-4QRhmZd-
mM6IeuSdSc4DCrRoiAXTQpK3RcnTB_zPJgCyrc141j2i_UgO
69YNuHTGfOnQ</obj:registrationToken>
          </impl:payment>
          <impl:orderRef>cas_test_004</impl:orderRef>
          <impl:mdFieldValue></impl:mdFieldValue>
          <impl:userAgent></impl:userAgent>
          <impl:walletId></impl:walletId>
```

```
 <impl:walletCardInd></impl:walletCardInd>
          <!--Optional:-->
          <impl:generateVirtualCvx>true</impl:generateVirtualCvx>
          <impl:returnURL>http://www.concupourvendre.com/notif/notif.php<
/impl:returnURL>
       </impl:verifyEnrollmentRequest>
    </soapenv:Body>
</soapenv:Envelope>
```
#### **Service verifyEnrollment Response**

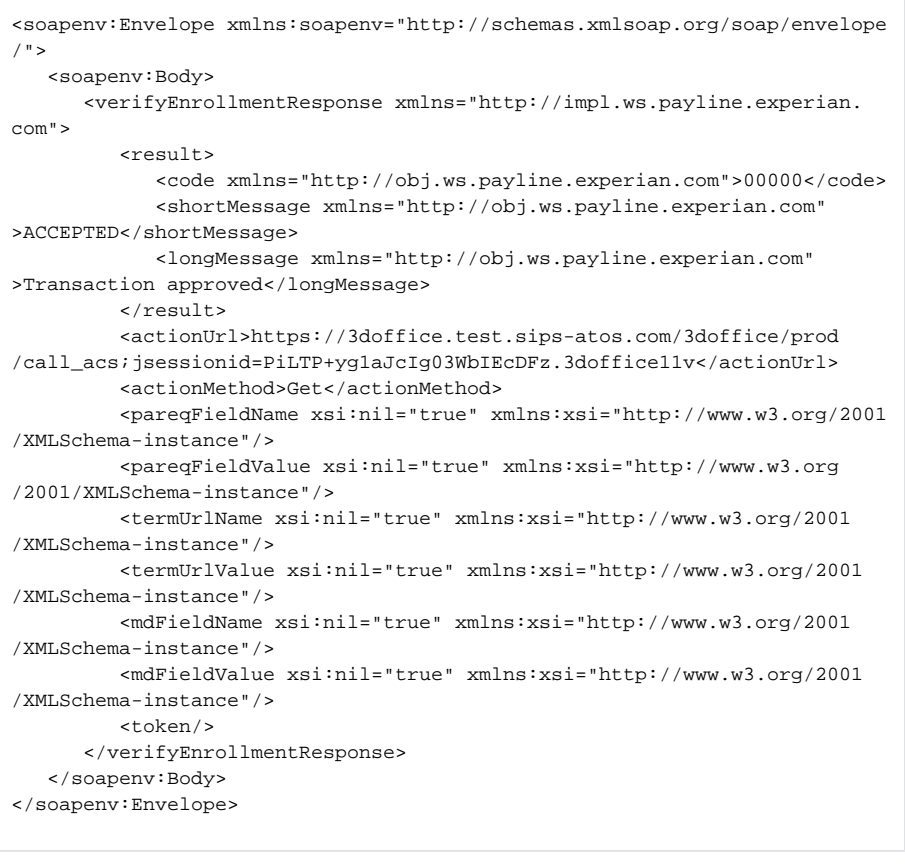

## **3. Branchement de la demande d'autorisation : doAuthorization**

#### **Service doAuthorization Request**

```
<soapenv:Envelope xmlns:soapenv="http://schemas.xmlsoap.org/soap/envelope
/" 
                   xmlns:impl="http://impl.ws.payline.experian.com" 
                   xmlns:obj="http://obj.ws.payline.experian.com">
   <soapenv:Header/>
   <soapenv:Body>
       <impl:doAuthorizationRequest>
          <impl:version>17</impl:version>
          <impl:payment>
             <obj:amount>10000</obj:amount>
             <obj:currency>978</obj:currency>
             <obj:action>100</obj:action>
             <obj:mode>CPT</obj:mode>
             <obj:contractNumber>CASINO_3XCB</obj:contractNumber>
             <obj:differedActionDate></obj:differedActionDate>
             <obj:method></obj:method>
```

```
 <obj:softDescriptor></obj:softDescriptor>
             <obj:cardBrand></obj:cardBrand> 
             <obj:registrationToken>eyJhbGciOiJIUzUxMiJ9.
eyJzdWIiOiJ7XCJzdGF0dXNJ
bmRleFwiOjAsXCJ0b3RhbEFtb3VudFwiOjEwMTU1LFwidG9rZW5TVFNcIjpcImI5NTNiM
jA1LTg2ZjctNDI0Yi04ZjAyLWMyMGJhMTI1YjdhM1wiLFwidG9rZW5TY29yaW5nXCI6XC
JlMjQ5OTk4Ny1jYzQ1LTQ3ZmMtYjYzMi02ZGFkODRlODcwYjhcIixcInBheW1lbnRTY2h
lZHVsZXNcIjpbe1wiYW1vdW50XCI6MzM4NSxcImRhdGVcIjoxNTExNzM3MjAwMDAwLFwi
cmFua1wiOjF9LHtcImFtb3VudFwiOjMzODUsXCJkYXRlXCI6MTUxNDMyOTIwMDAwMCxcI
nJhbmtcIjoyfSx7XCJhbW91bnRcIjozMzg1LFwiZGF0ZVwiOjE1MTY5MjEyMDAwMDAsXC
JyYW5rXCI6M31dLFwibWVyY2hhbnRDdXN0b21lcklkXCI6XCI3Nzc3OTAyXCJ9In0.bqo
DO4yI1FVpMlwIlSUzHj60ECB8jEQByK6EWbTk48c5rf6EKKtt_fDEB69Fgl6fnhhbYyFV
2-48FfcFqz0Pbw</obj:registrationToken>
          </impl:payment>
          <impl:card>
             <obj:encryptionKeyId></obj:encryptionKeyId>
             <obj:encryptedData></obj:encryptedData>
             <obj:number>5017600000001800</obj:number>
             <obj:type>MASTERCARD</obj:type>
             <obj:expirationDate>1220</obj:expirationDate>
             <obj:cvx>000</obj:cvx>
             <obj:ownerBirthdayDate></obj:ownerBirthdayDate>
             <obj:password></obj:password>
             <obj:cardPresent></obj:cardPresent>
             <obj:cardholder>BOULIER Charle</obj:cardholder>
             <obj:token></obj:token>
          </impl:card>
          <impl:order>
             <obj:ref>cas_test_016</obj:ref>
             <obj:origin></obj:origin>
             <obj:country>FR</obj:country>
             <obj:taxes></obj:taxes>
             <obj:amount>10000</obj:amount>
             <obj:currency>978</obj:currency>
             <obj:date>08/11/2017 16:45</obj:date>
             <obj:details>
             </obj:details>
             <obj:deliveryTime></obj:deliveryTime>
             <obj:deliveryMode>2</obj:deliveryMode>
             <obj:deliveryExpectedDate></obj:deliveryExpectedDate>
             <obj:deliveryExpectedDelay></obj:deliveryExpectedDelay>
          </impl:order>
          <impl:buyer>
             <obj:title>12</obj:title>
             <obj:lastName>Bouvier</obj:lastName>
             <obj:firstName>Charlelie</obj:firstName>
             <obj:email>bouvier.charlelie@gmail.com</obj:email>
             <obj:shippingAdress>
                <obj:title>12</obj:title>
                <obj:name>Bouvier</obj:name>
                <obj:firstName>Charlelie</obj:firstName>
                <obj:lastName>Bouvier</obj:lastName>
                 <obj:street1>SArue de marseille</obj:street1>
                <obj:street2>SAstreet2</obj:street2>
                <obj:cityName>Aix</obj:cityName>
                <obj:zipCode>13390</obj:zipCode>
                <obj:country>FR</obj:country>
                <obj:phone>0600000000</obj:phone>
                <obj:state>FRANCE</obj:state>
                <obj:county>france</obj:county>
                <obj:phoneType>1</obj:phoneType>
             </obj:shippingAdress>
             <obj:billingAddress>
                <obj:title>12</obj:title>
                <obj:name>MichelB</obj:name>
                 <obj:firstName>EricB</obj:firstName>
                 <obj:lastName>MICHELLB</obj:lastName>
                <obj:street1>BArue de marseille</obj:street1>
                <obj:street2>BAstreet2</obj:street2>
                <obj:cityName>Marseille</obj:cityName>
                <obj:zipCode>13013</obj:zipCode>
```

```
 <obj:country>FR</obj:country>
                 <obj:phone>0600000000</obj:phone>
                <obj:state>FRANCE</obj:state>
                <obj:county/>
                <obj:phoneType>6</obj:phoneType>
             </obj:billingAddress>
             <obj:accountCreateDate>10/10/01</obj:accountCreateDate>
             <obj:accountAverageAmount>1000</obj:accountAverageAmount>
             <obj:accountOrderCount>1</obj:accountOrderCount>
             <obj:walletId/>
             <obj:walletDisplayed/>
             <obj:walletSecured/>
             <obj:walletCardInd/>
            <obj:ip <obj:mobilePhone>0600000000</obj:mobilePhone>
             <obj:customerId>7777902</obj:customerId>
             <obj:legalStatus/>
             <obj:legalDocument/>
             <obj:birthDate>1991-06-29</obj:birthDate>
             <obj:deviceFingerprint/>
          </impl:buyer>
          <impl:privateDataList>
             <!--0 to 100 repetitions:-->
             <obj:privateData>
                <obj:key>A</obj:key>
                <obj:value>A</obj:value>
             </obj:privateData>
          </impl:privateDataList>
          <impl:authentication3DSecure>
          </impl:authentication3DSecure>
          <impl:media></impl:media>
       </impl:doAuthorizationRequest>
    </soapenv:Body>
</soapenv:Envelope>
```
**Service doAuthorization Response**

```
<soapenv:Envelope xmlns:soapenv="http://schemas.xmlsoap.org/soap/envelope
/">
    <soapenv:Body>
       <doAuthorizationResponse xmlns="http://impl.ws.payline.experian.
com">
          <result>
             <code xmlns="http://obj.ws.payline.experian.com">00000</code>
             <shortMessage xmlns="http://obj.ws.payline.experian.com"
>ACCEPTED</shortMessage>
             <longMessage xmlns="http://obj.ws.payline.experian.com"
>Transaction approved</longMessage>
         \epsilon/result>
          <transaction>
             <id xmlns="http://obj.ws.payline.experian.com"
>CAS1711271108524303</id>
             <date xmlns="http://obj.ws.payline.experian.com">27/11/17 11:
09:01</date>
             <isDuplicated xsi:nil="true" xmlns="http://obj.ws.payline.
experian.com" xmlns:xsi="http://www.w3.org/2001/XMLSchema-instance"/>
             <isPossibleFraud xsi:nil="true" xmlns="http://obj.ws.payline.
experian.com" xmlns:xsi="http://www.w3.org/2001/XMLSchema-instance"/>
             <fraudResult xsi:nil="true" xmlns="http://obj.ws.payline.
experian.com" xmlns:xsi="http://www.w3.org/2001/XMLSchema-instance"/>
             <explanation xsi:nil="true" xmlns="http://obj.ws.payline.
experian.com" xmlns:xsi="http://www.w3.org/2001/XMLSchema-instance"/>
             <threeDSecure xmlns="http://obj.ws.payline.experian.com">N<
/threeDSecure>
             <score xsi:nil="true" xmlns="http://obj.ws.payline.experian.
com" xmlns:xsi="http://www.w3.org/2001/XMLSchema-instance"/>
          </transaction>
          <authorization>
             <number xmlns="http://obj.ws.payline.experian.com"/>
             <date xmlns="http://obj.ws.payline.experian.com">27/11/17 11:
09:01</date>
          </authorization>
          <card>
             <number xmlns="http://obj.ws.payline.experian.com"
>501767XXXXXX1800</number>
             <type xmlns="http://obj.ws.payline.experian.com">CASINO_3XCB<
/type>
             <expirationDate xmlns="http://obj.ws.payline.experian.com"
>1220</expirationDate>
             <token xmlns="http://obj.ws.payline.experian.com"/>
          </card>
          <extendedCard>
             <country xmlns="http://obj.ws.payline.experian.com"/>
             <isCvd xmlns="http://obj.ws.payline.experian.com">N</isCvd>
             <bank xmlns="http://obj.ws.payline.experian.com"/>
             <type xmlns="http://obj.ws.payline.experian.com">MASTERCARD<
/type>
             <network xmlns="http://obj.ws.payline.experian.com"
>MASTERCARD</network>
          </extendedCard>
          <contractNumber/>
       </doAuthorizationResponse>
    </soapenv:Body>
</soapenv:Envelope>
```
**Authentification 3D Secure** 

Les paiements sont éligibles au traitement par le module anti-fraude Payline, au même titre que les autres transactions. Si une authentification 3DSecure est nécessaire, Payline gère l'affichage de la page ACS. Seul un refus banque (FICP ou acquéreur) peut conduire à un refus du paiement.

# <span id="page-10-0"></span>Les champs obligatoires

Les champs obligatoires doivent être renseignés lors de la demande de paiement, dans le cas contraire la demande sera refusée.

En complément des données obligatoires pour obtenir un paiement, vous devez transmettre les données obligatoires dans le tableau ci-dessous.

Les prérequis sont définis par leurs types d'utilisation :

- Mode web
	- doWebPayment : fonctionnement éligibilité (mode automatiquement réalisé par Monext).
- Mode direct
	- doAuthorization : fonctionnement éligibilité.
	- isRegistered : fonctionnement pré-éligibilité.

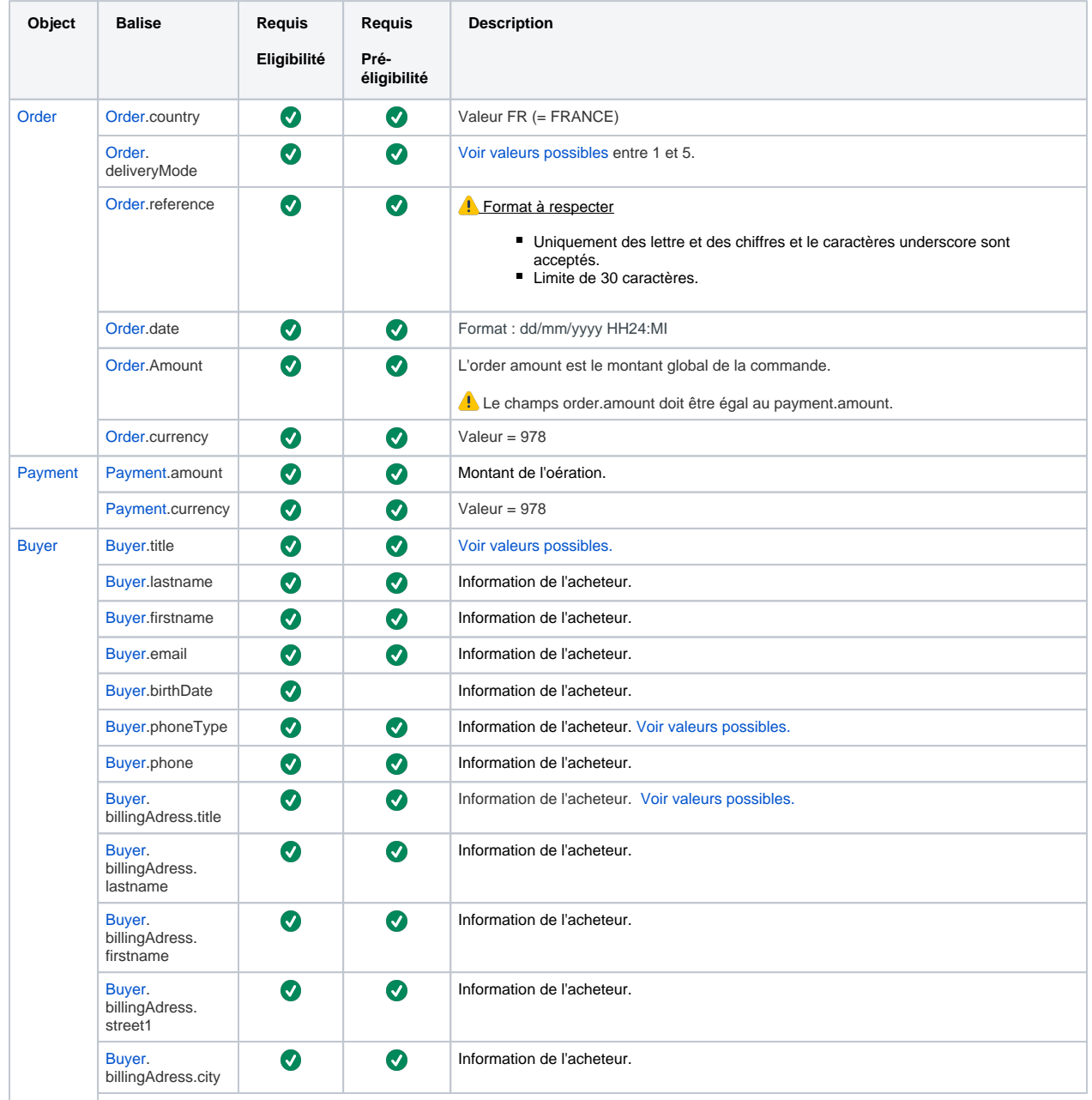

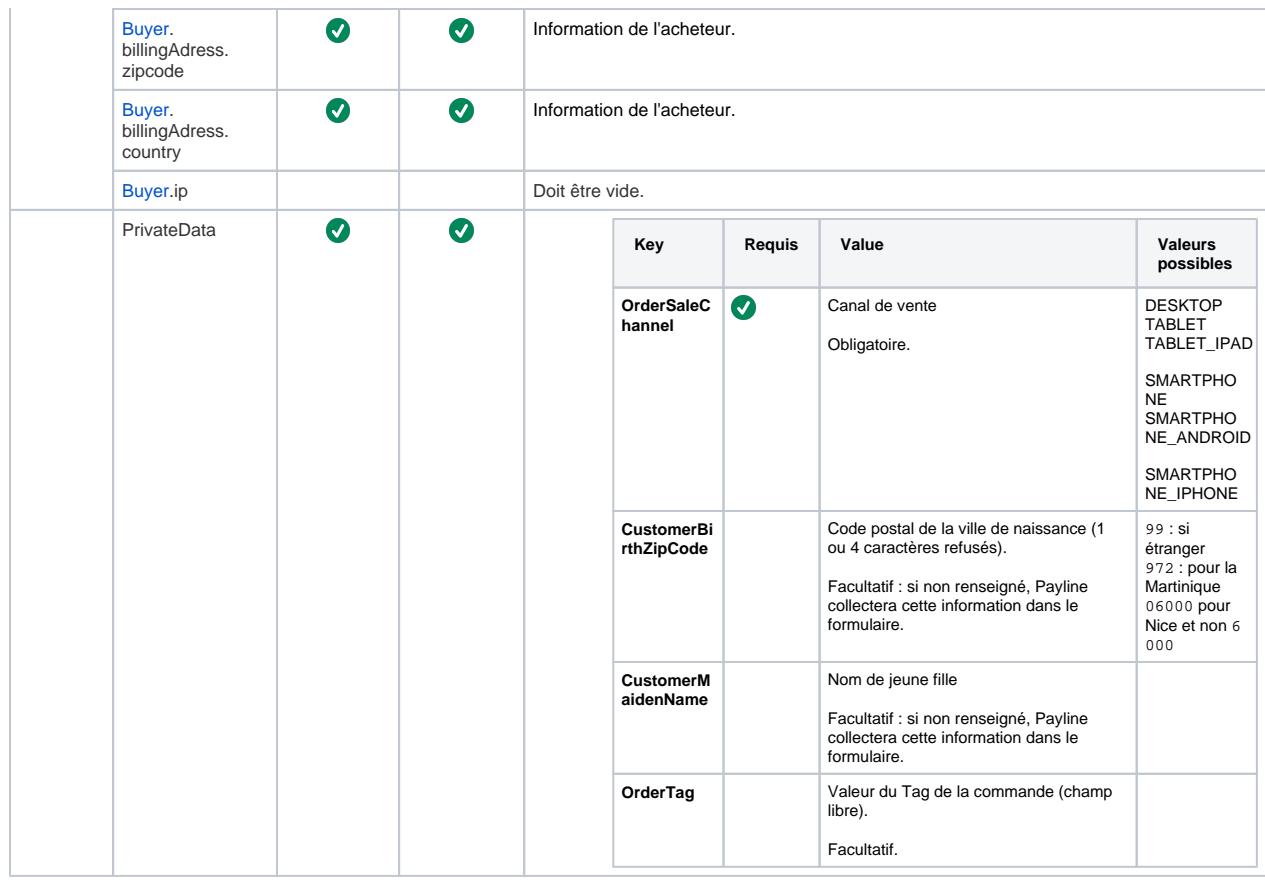

# <span id="page-11-0"></span>Transmission des données acheteurs

Pour transmettre les données 3DS, OTA, champs libre et historique, vous devez utiliser la balise <miscData> du [doWebPayment](https://docs.monext.fr/display/DT/Webservice+-+doWebPaymentRequest) en version 18 ou supérieure.

- Cette balise prend en compte un object JSON formaté qui sera retransmis à Floa.
- Les données OTA doivent être référencées par le numéro de contrat auquel elles font référence. Ces données sont facultatives.
- Les balises **<![CDATA[ ... ]]>** ne sont pas obligatoires.

Le numéro de contrat contenu dans le JSON doit être un numéro de contrat présent dans les balises selectedContractList ou secondSelectedContract List du service doWebPayment appelé.

S'ils ne sont pas non présent une erreur 'Invalid contractNumber' est levée avec le code retour 02303.

Le JSON doit être bien formaté de la manière suivante :

{ "ContractNUMBER" : "Contenu JSON ..." }

avec { "CASINO\_3XCB" : "{'optionalTravelDetails':{...}" , 'additionalNumericFieldList':{...}" , 'additionalTextFieldList':{...}" , 'MerchantCustomerHistory':  $\{...\}^n$  ,  $\}$ 

Exemple de code :

#### **Exemple miscData**

```
<impl:miscData>
     <![CDATA[
         { "ContratVAD": "{'optionalTravelDetails':
                                  {'class':'First',
                                   'departureDate':'2014-10-05T08:43:00',
                                   'destinationCountry':'GN',
                                   'insurance':'SIMPLE',
                                   'mainDepartureCompany':'Luftansa',
                                   'ownTicket':false,
                                   'ticketCount':1,
                                   'travellerCount':2,
                                   'travellerPassportList':
[{'expirationDate':'2018-12-31T08:45:00','issuanceCountry':'FR'},
                                                             {'expirationDate'
:'2019-01-01T08:45:00','issuanceCountry':'DE'}],
                                   'type':'TwoWay'
\} , and the contract of \} , and the contract of \} ,
                              'additionalNumericFieldList':[{'index':'1', 
'value':'10'},
                                                             {'index':'2', 
'value':'20'}],
                             'additionalTextFieldList':[{'index':'11', 
'value':'val11'},
                                                          {'index':'22', 
'value':'val22'}]
 }"
         }
       ]]>
</impl:miscData>
```
#### **Données de scoring Floa**

Les données contenues dans le JSON correspondent aux données du service Score de Floa:

- optionalTravelDetails
- additionalNumericFieldList
- additionalTextFieldList
- MerchantCustomerHistory :

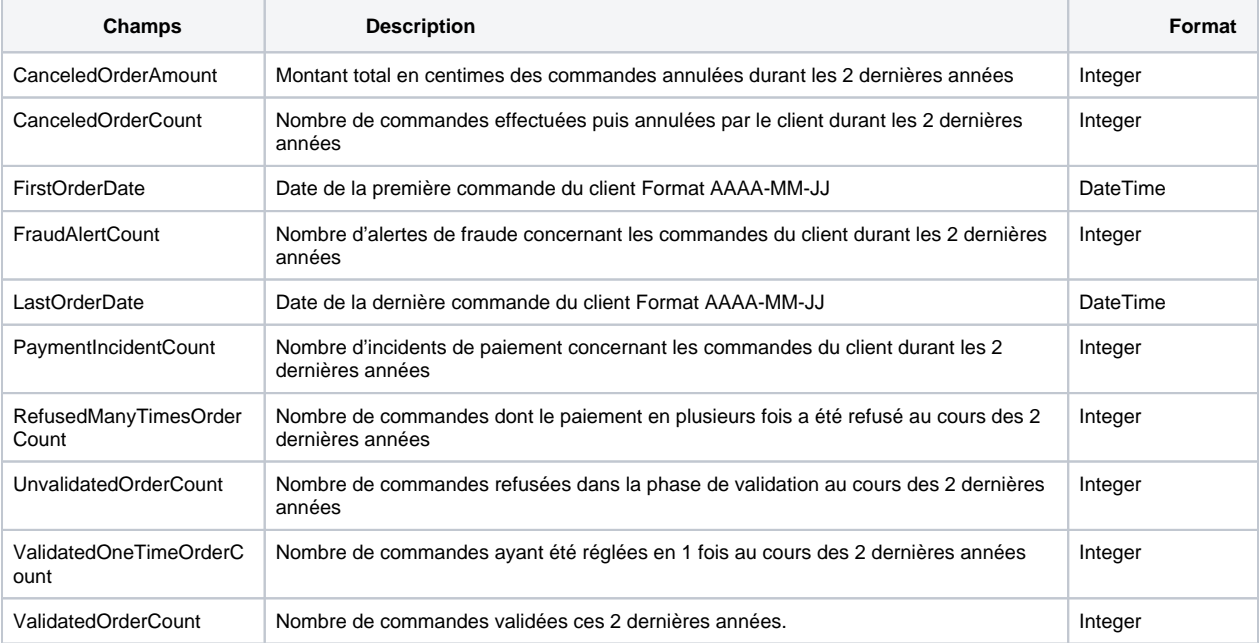

## **Données de voyage**

Exemple de code :

#### **Balise miscData**

```
<impl:miscData>
     <![CDATA[
         { "CASINO_3XCB": "{'optionalTravelDetails':
                                  {'class':'First',
                                   'departureDate':'2019-10-05T08:43:00',
                                   'destinationCountry':'GN',
                                   'insurance':'SIMPLE',
                                   'mainDepartureCompany':'Luftansa',
                                   'ownTicket':false,
                                   'ticketCount':1,
                                  'travellerCount':2,
                                  'travellerPassportList':
[{'expirationDate':'2018-12-31T08:45:00','issuanceCountry':'FR'},
{'expirationDate':'2019-01-01T08:45:00','issuanceCountry':'DE'}],
                                 'type':'TwoWay'
\} , we have the contract of \{ \} ,
                             'additionalNumericFieldList':[{'index':'1', 
'value':'10'},
                                                            {'index':'2', 
'value':'20'}],
                             'additionalTextFieldList':[{'index':'11', 
'value':'val11'},
                                                         {'index':'22', 
'value':'val22'}],
                             'MerchantCustomerHistory':
{'CanceledOrderAmount':'1000', 
'CanceledOrderCount':'900', 
'FirstOrderDate':'2016-12-31T08:45:00', 
'FraudAlertCount':'0', 
'LastOrderDate':'2017-12-29T11:14:00'}
 }"
        }
       ]]>
</impl:miscData>
```
# <span id="page-13-0"></span>Comment réaliser des tests ?

Vous devez demander un compte de test ainsi que des cartes de test à Banque FLOA.

<span id="page-13-1"></span>Pour pouvoir faire des tests sur l'API, vous pouvez utiliser la carte de test ci-dessous :

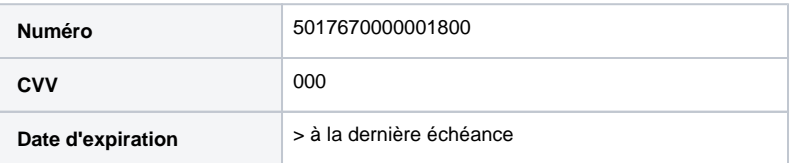

## Les codes de retour

Monext Online vous informe du résultat d'un paiement via le ShortMessage, selon le mode d'intégration proposé par le moyen de paiement.

- pour l'[API WebPayment](https://docs.monext.fr/display/DT/Paiement+Page+Web) avec le service [getWebPaymentDetails](https://docs.monext.fr/display/DT/Webservice+-+getWebPaymentDetailsRequest),
- pour l'[API DirectPayment](https://docs.monext.fr/display/DT/Paiement+Direct) en réponse du service [doAuthorization](https://docs.monext.fr/display/DT/Webservice+-+doAuthorizationRequest) de manière synchrone ou [getTransactionDetails](https://docs.monext.fr/display/DT/Webservice+-+getTransactionDetailsRequest) en réponse asynchrone.

Les états retournés :

- Le paiement est accepté avec l'état ACCEPTED et le code retour 00000.
- Le paiement est refusé avec l'état REFUSED. Le code varie en fonction du motif de refus (Par exemple : 01xxx pour une raison bancaire ou 04xxx pour une suspicion de fraude).

La gestion des états et des codes retour sont listés [ici.](https://docs.monext.fr/display/DT/Return+codes)

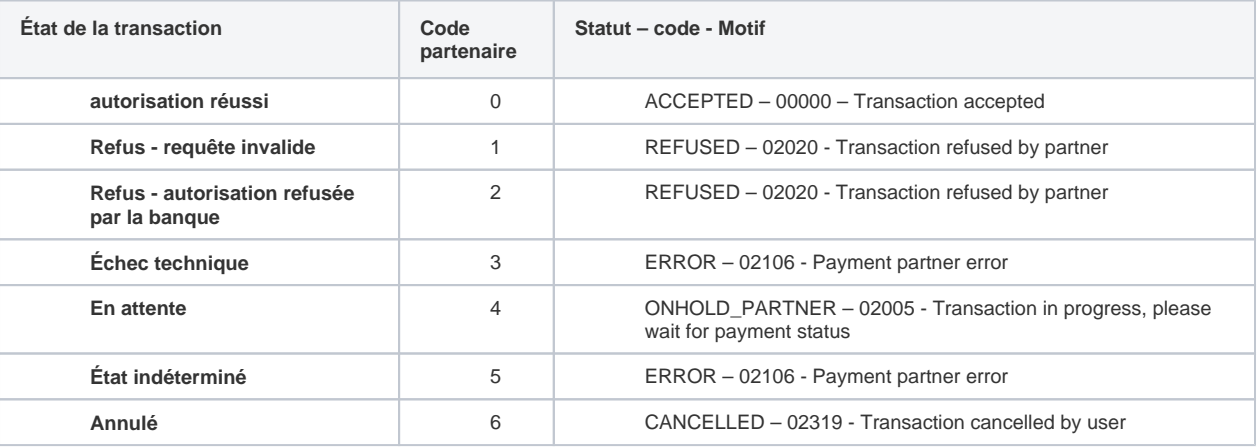

# <span id="page-14-0"></span>Exemples de trame

#### **Paiement**

```
<soapenv:Envelope xmlns:soapenv="http://schemas.xmlsoap.org/soap/envelope/" 
         xmlns:impl="http://impl.ws.payline.experian.com" 
         xmlns:obj="http://obj.ws.payline.experian.com">
   <soapenv:Header/>
   <soapenv:Body>
       <impl:doWebPaymentRequest>
          <impl:version>15</impl:version>
          <impl:payment>
             <obj:amount>10000</obj:amount>
             <obj:currency>978</obj:currency>
             <obj:action>101</obj:action>
             <obj:mode>CPT</obj:mode>
             <obj:contractNumber>CASINO_3XCB</obj:contractNumber>
          </impl:payment>
          <impl:returnURL>https://www.payline.com</impl:returnURL>
          <impl:cancelURL>https://www.payline.com</impl:cancelURL>
          <impl:order>
             <obj:ref>Floa_1</obj:ref>
             <obj:origin>10</obj:origin>
             <obj:country>FR</obj:country>
             <obj:taxes/>
             <obj:amount>10000</obj:amount>
             <obj:currency>978</obj:currency>
             <obj:date>28/08/2015 17:27</obj:date>
             <obj:details>
                <obj:details>
                   <obj:ref>1</obj:ref>
                   <obj:price>50000</obj:price>
                   <obj:quantity>1</obj:quantity>
                   <obj:comment>comment</obj:comment>
```

```
 </obj:details>
    </obj:details>
    <obj:deliveryTime>1</obj:deliveryTime>
    <obj:deliveryMode>1</obj:deliveryMode>
    <obj:deliveryExpectedDate>31/12/2018</obj:deliveryExpectedDate>
    <obj:deliveryExpectedDelay>66</obj:deliveryExpectedDelay>
 </impl:order>
 <impl:notificationURL>http://www.payline.com/notif/notif.php</impl:notificationURL>
 <impl:selectedContractList>
    <obj:selectedContract>CASINO_3XCB</obj:selectedContract>
    <obj:selectedContract>CASINO_4XCB</obj:selectedContract>
 </impl:selectedContractList>
 <impl:secondSelectedContractList>
    <!--1 to 25 repetitions:-->
    <obj:selectedContract/>
 </impl:secondSelectedContractList>
 <impl:privateDataList>
    <obj:privateData>
       <obj:key>OrderSaleChannel</obj:key>
       <obj:value>DESKTOP</obj:value>
    </obj:privateData>
    <obj:privateData>
       <obj:key>CustomerBirthZipCode</obj:key>
       <obj:value>12345</obj:value>
    </obj:privateData>
    <obj:privateData>
       <obj:key>CustomerMaidenName</obj:key>
       <obj:value>Bob</obj:value>
    </obj:privateData>
 </impl:privateDataList>
 <impl:languageCode>fr</impl:languageCode>
 <impl:customPaymentPageCode/>
 <impl:buyer>
    <obj:title>Mr</obj:title>
    <obj:lastName>Payline</obj:lastName>
    <obj:firstName>Rodolphe</obj:firstName>
    <obj:email>test@payilne.com</obj:email>
    <obj:shippingAdress>
       <!--Optional:-->
       <obj:title>Mr</obj:title>
       <!--Optional:-->
       <obj:name>Payline</obj:name>
       <!--Optional:-->
       <obj:firstName>Rodolphe</obj:firstName>
       <!--Optional:-->
       <obj:lastName>Dupont</obj:lastName>
       <!--Optional:-->
       <obj:street1>260 rue Claude Nicolas Ledoux</obj:street1>
       <!--Optional:-->
       <obj:street2></obj:street2>
       <!--Optional:-->
       <obj:cityName>Aix</obj:cityName>
       <!--Optional:-->
       <obj:zipCode>13390</obj:zipCode>
       <!--Optional:-->
       <obj:country>FR</obj:country>
       <!--Optional:-->
       <obj:phone>0600000000</obj:phone>
       <!--Optional:-->
       <obj:state>FRANCE</obj:state>
       <!--Optional:-->
       <obj:county>france</obj:county>
       <!--Optional:-->
       <obj:phoneType>PhoneNumber</obj:phoneType>
    </obj:shippingAdress>
    <obj:billingAddress>
       <!--Optional:-->
       <obj:title>Mr</obj:title>
       <!--Optional:-->
       <obj:name>PaylineBilling</obj:name>
       <!--Optional:-->
```

```
 <obj:firstName>Eric</obj:firstName>
                <!--Optional:-->
                <obj:lastName>Dupont</obj:lastName>
                <!--Optional:-->
                <obj:street1>261 rue claude Nicolas Ledoux</obj:street1>
                <!--Optional:-->
                <obj:street2></obj:street2>
                <!--Optional:-->
                <obj:cityName>Aix</obj:cityName>
                <!--Optional:-->
                <obj:zipCode>13390</obj:zipCode>
                <!--Optional:-->
                <obj:country>FR</obj:country>
                <!--Optional:-->
                <obj:phone>0600000000</obj:phone>
                <!--Optional:-->
                <obj:state>FRANCE</obj:state>
                <!--Optional:-->
                <obj:county/>
                <!--Optional:-->
                <obj:phoneType>CellPhoneNumber2</obj:phoneType>
             </obj:billingAddress>
             <obj:accountCreateDate>10/10/01</obj:accountCreateDate>
             <obj:accountAverageAmount>1000</obj:accountAverageAmount>
             <obj:accountOrderCount>1</obj:accountOrderCount>
             <obj:walletId/>
             <obj:walletDisplayed/>
             <obj:walletSecured/>
             <obj:walletCardInd/>
             <obj:ip/>
             <obj:mobilePhone>0600000000</obj:mobilePhone>
             <obj:customerId>7777902</obj:customerId>
             <obj:legalStatus/>
             <obj:legalDocument/>
             <obj:birthDate>1991-06-29</obj:birthDate>
             <obj:deviceFingerprint/>
          </impl:buyer>
          <!--<impl:owner>
             <obj:lastName>?</obj:lastName>
             <obj:firstName>?</obj:firstName>
             <obj:billingAddress>
                <obj:street>?</obj:street>
                <obj:cityName>?</obj:cityName>
                <obj:zipCode>?</obj:zipCode>
                <obj:country>?</obj:country>
                <obj:phone>?</obj:phone>
             </obj:billingAddress>
             <obj:issueCardDate>?</obj:issueCardDate>
          </impl:owner>-->
          <impl:securityMode>SSL</impl:securityMode>
          <impl:customPaymentTemplateURL/>
          <impl:contractNumberWalletList/>
          <impl:miscData> <![CDATA[{ "CASINO_3XCB": "{'optionalTravelDetails' 
{'class':'First', 'departureDate':'2014-10-05T08:43:00', 'destinationCountry':'GN','insurance':'SIMPLE', 
'mainDepartureCompany':'Luftansa', 'ownTicket':false, 'ticketCount':1, 'travellerCount':2, 
'travellerPassportList':
[{'expirationDate':'2018-12-31T08:45:00', 'issuanceCountry':'FR'}, {'expirationDate':'2019-01-01T08:45:
00', 'issuanceCountry':'DE'}], 'type':'TwoWay'}, 
'additionalNumericFieldList':[{'index':'1', 'value':'10'}, {'index':'2', 'value':'20'}],
'additionalTextFieldList':[{'index':'11', 'value':'val11'}, {'index':'22', 'value':'val22'}]}" } ]]>
</impl:miscData>
       </impl:doWebPaymentRequest>
    </soapenv:Body>
</soapenv:Envelope>
```

```
<impl:doRefundRequest>
          <impl:version>15</impl:version>
          <impl:transactionID>171101425XXXX</impl:transactionID>
          <impl:payment>
             <obj:amount>1000</obj:amount>
             <obj:currency>978</obj:currency>
             <obj:action>421</obj:action>
             <obj:mode>CPT</obj:mode>
             <obj:contractNumber>CASINO_3XCB</obj:contractNumber>
          </impl:payment>
          <impl:comment>Test</impl:comment>
          <impl:privateDataList>
          </impl:privateDataList>
</impl:doRefundRequest>
```
# <span id="page-17-0"></span>Pages associées

- [Intégration 3D Secure 2 en mode API WebPayment](https://docs.monext.fr/pages/viewpage.action?pageId=888714390)
- [Intégration API WebPayment](https://docs.monext.fr/pages/viewpage.action?pageId=747145604)
- [PW Intégration Widget](https://docs.monext.fr/pages/viewpage.action?pageId=747145714)
- [PW L'API JavaScript](https://docs.monext.fr/display/DT/PW+-+L%27API+JavaScript)
- [PW Personnalisation du widget : Balises CSS](https://docs.monext.fr/display/DT/PW+-+Personnalisation+du+widget+%3A+Balises+CSS)
- [PW Personnalisation du widget : Feuille de style](https://docs.monext.fr/display/DT/PW+-+Personnalisation+du+widget+%3A+Feuille+de+style)
- [PW Personnalisation du widget : Fonction CallBack](https://docs.monext.fr/display/DT/PW+-+Personnalisation+du+widget+%3A+Fonction+CallBack)